## **Notes:**

Grand Master's Edict #4 ‐ 153rd Annual Communication (See enclosed). The business session of the 153<sup>rd</sup> Annual Communication will be a virtual meeting through ZOOM software.

We are asking all Worshipful Masters, Senior Wardens and Junior Wardens to register as voting members of your lodge. Worshipful Masters you are to notify all your lodge Past Masters so they can register. Have them go to http://www.idahomasons.org/annual-communications.html to register.

All Grand Lodge Officers, if you are a WM, SW, JW please register as the lodge officer.

**Thursday Sept. 17, 2020 @ 09:00 am MDT:** Select Grand Lodge Officers will open Grand Lodge, then call from Labor to Refreshment (no business will be conducted.)

**Thursday Sept. 17, 2020 @ 10:00 am MDT** there will be a **TEST ZOOM session** for those who wish to test their system to make sure they can get in to ZOOM. Will be open from 10:00 am MDT to 12:00 noon

Meeting ID: 208 343 4562 Password: GLOID4562

If you have problems, please text 2088591086 and we will contact you.

On Thursday afternoon a ZOOM meeting link, will be sent to the pre-registered permanent voting members **ONLY**. *This is how you will join the Friday business session Please do not share this link with any other members. It is only for the pre‐registered voting members of Grand Lodge*.

*Friday September 18, 2020, at 10:00 am MDT. The* Business ZOOM Session will begin at 10:00am. *Only pre‐registered voting members will be allowed in the ZOOM business session on* 

Please log in to the ZOOM meeting early, so as not to hold up the meeting.

When you join the meeting please change your meeting ID to your name, Lodge, #, your office **Example:** Monte Bollar, Oriental 60, Past Master

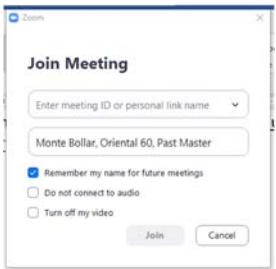

Make sure you have your video and audio turned on.